# 이슈 코멘트의 작성자 변경하기

# 배경

Jira 또는 Service Management 의 관리자 역할을 하다보면 간혹 사용자 제거가 필요한 경우를 만나게 된다. 이 때 삭제 대상 사용자가 생성했던 이슈의 assignee는 쉽게 변경할 수 있지만 생성된 코멘트의 작성자는 변경하기 어렵다.

#### 환경

- **Jira Core, Software 7.x/8.x**
- Service Management 3.x

# 해결 방법

- 1. Jira 서비스 중지
- 2. 변경 대상 issue id 발췌
- 3. 변경전, 변경 후 사용자 id 발췌
- 4. jiraaction 테이블 변경 Jira 서비스 시작
- 5.

### Jira 서비스 중지

서비스를 중지한다.

#### 변경 대상 issue id 발췌

프로젝트 키가 GOT이고 이슈 번호가 1인 issue id 발췌

select id from jiraissue I join project P on P.id = I.project where P.pkey = 'GOT' and I.issuenum = 1;

# 변경전, 변경 후 사용자 id 발췌

■ 사용자 이름이 clevine, thor 인 경우,

```
select AU.* from cwd_user CU join app_user AU on AU.lower_user_name = CU.lower_user_name where user_name in 
('clevine','thor');
```
Result:

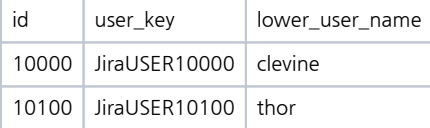

#### jiraaction 테이블 변경

update jiraaction set author = 'JiraUSER10100' where author = 'JiraUSER10000' and actiontype = 'comment' and issueid = 10000;

# Jira 서비스 시작

서비스 시작